$<<$  Visual C++60  $>>$ 

, tushu007.com

- $<<$  Visual C++60  $>>$
- 13 ISBN 9787900451538
- 10 ISBN 7900451536

出版时间:2008-9

页数:348

PDF

更多资源请访问:http://www.tushu007.com

## $<<$  Visual C++60  $>>$

 $V$ isual  $C++60$   $CD$ 

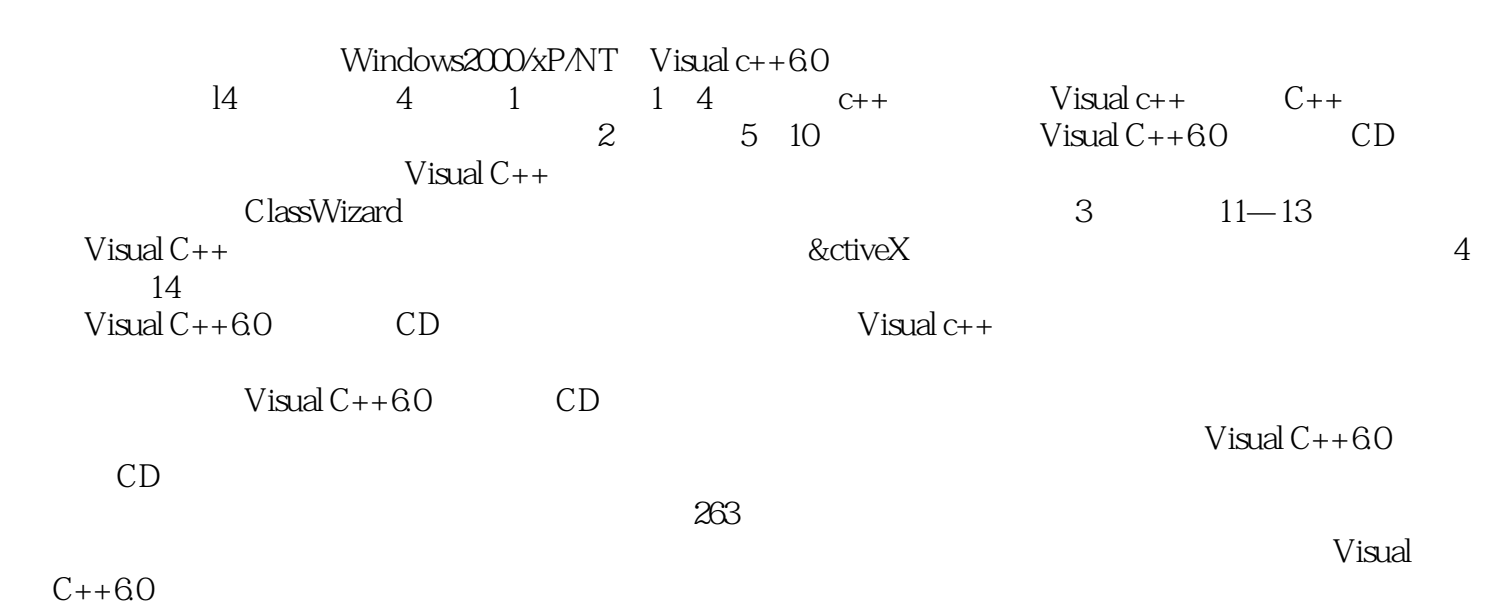

, tushu007.com

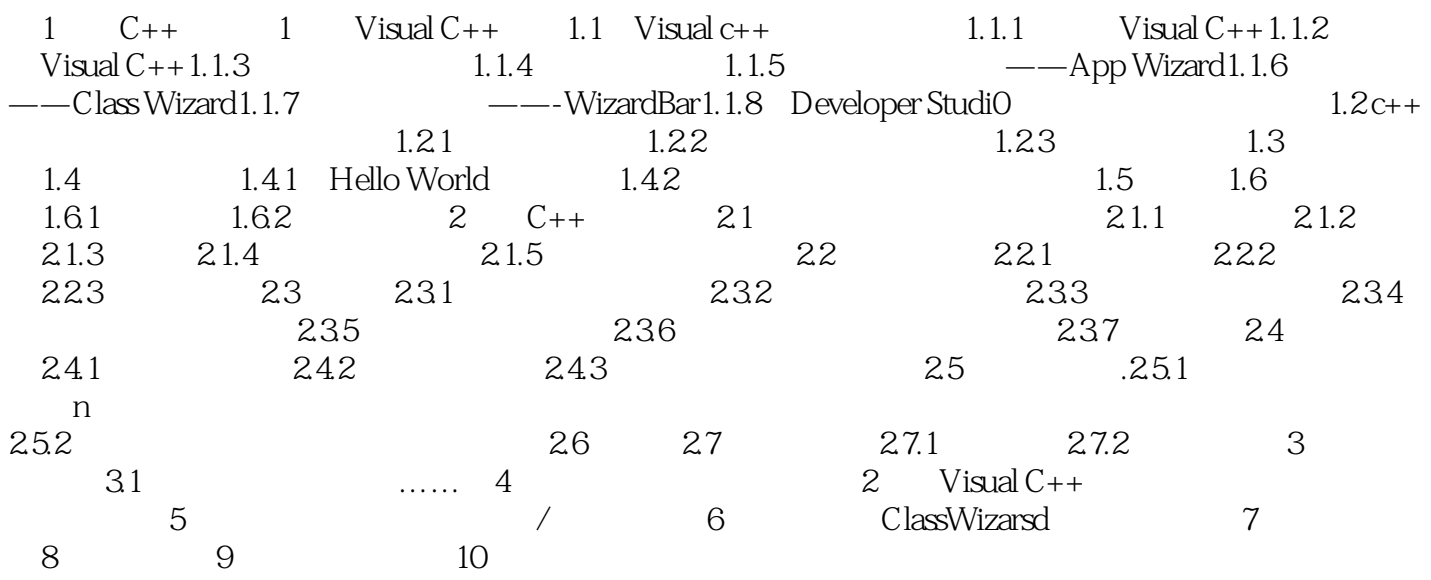

## $,$  tushu007.com  $<<$  Visual C++60  $>>$

Visual  $C++$ 

MFC

Visual C++  $V$ isual Studio  $V$ isual C++

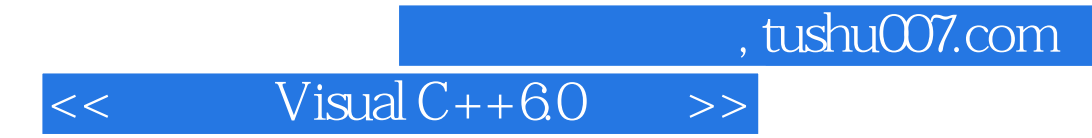

Visual C++

 $1CD$  and  $263$ 

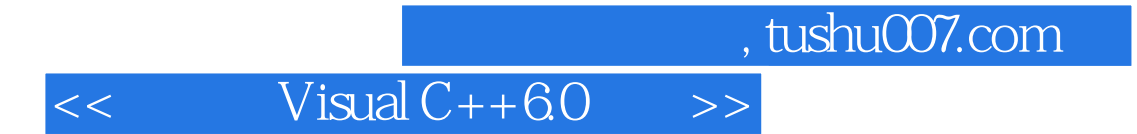

本站所提供下载的PDF图书仅提供预览和简介,请支持正版图书。

更多资源请访问:http://www.tushu007.com